## Inhaltsverzeichnis

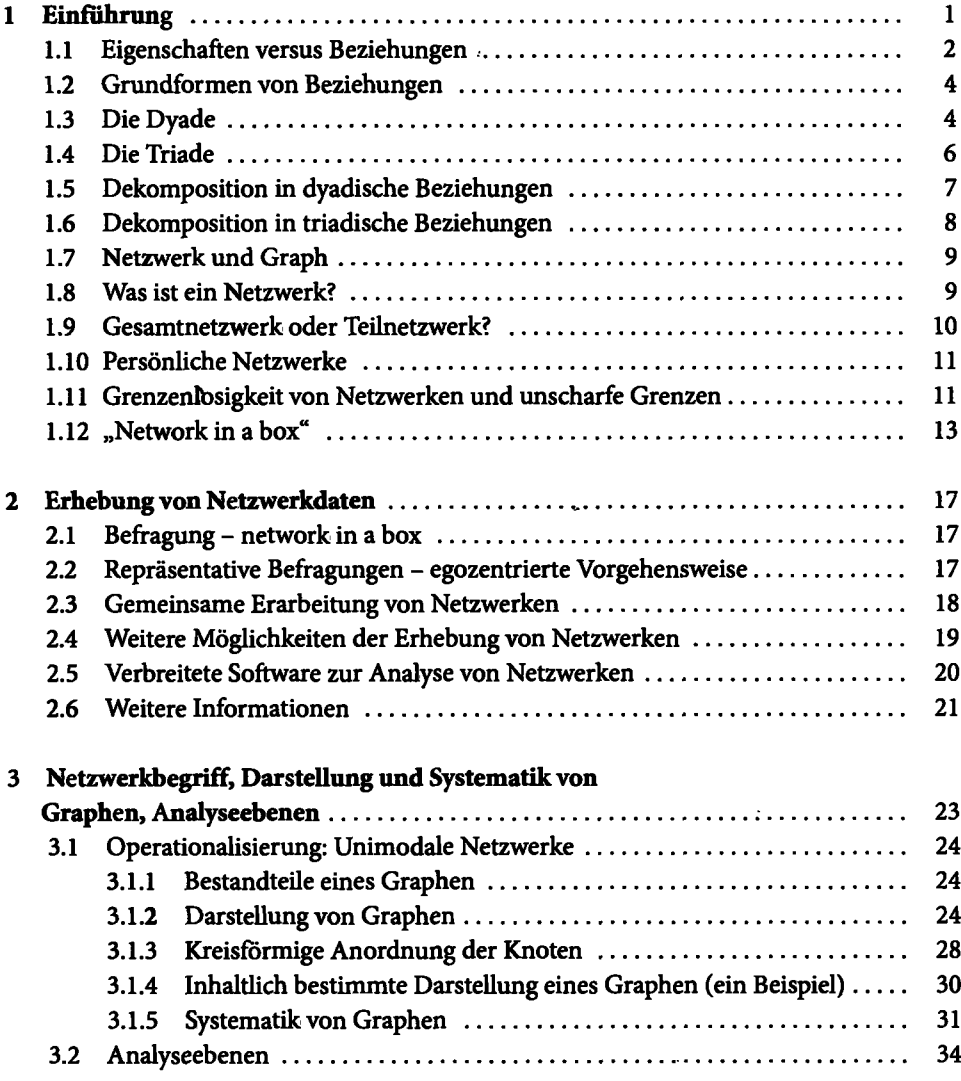

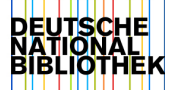

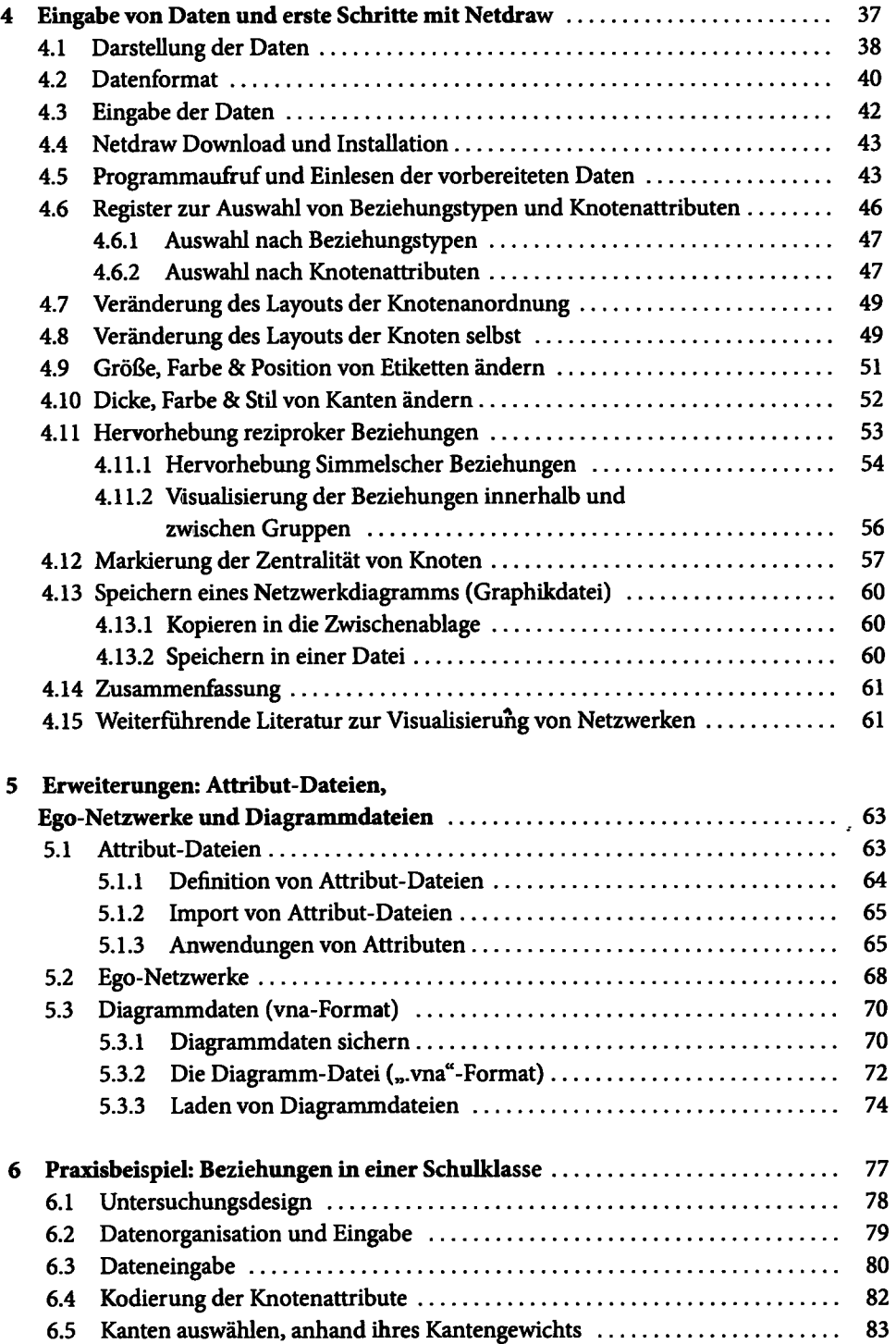

 $\cdot$ 

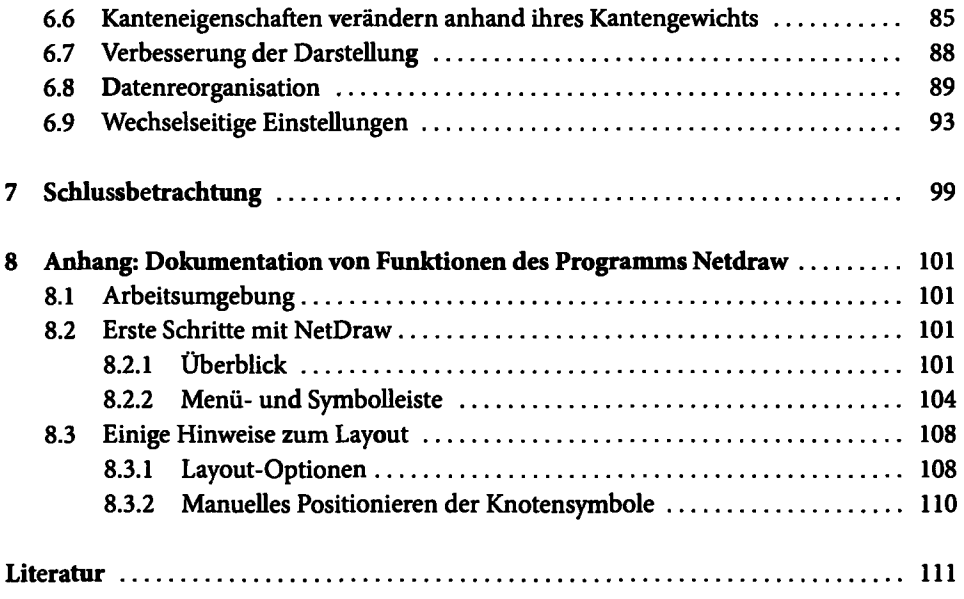